## **C Optimizations**

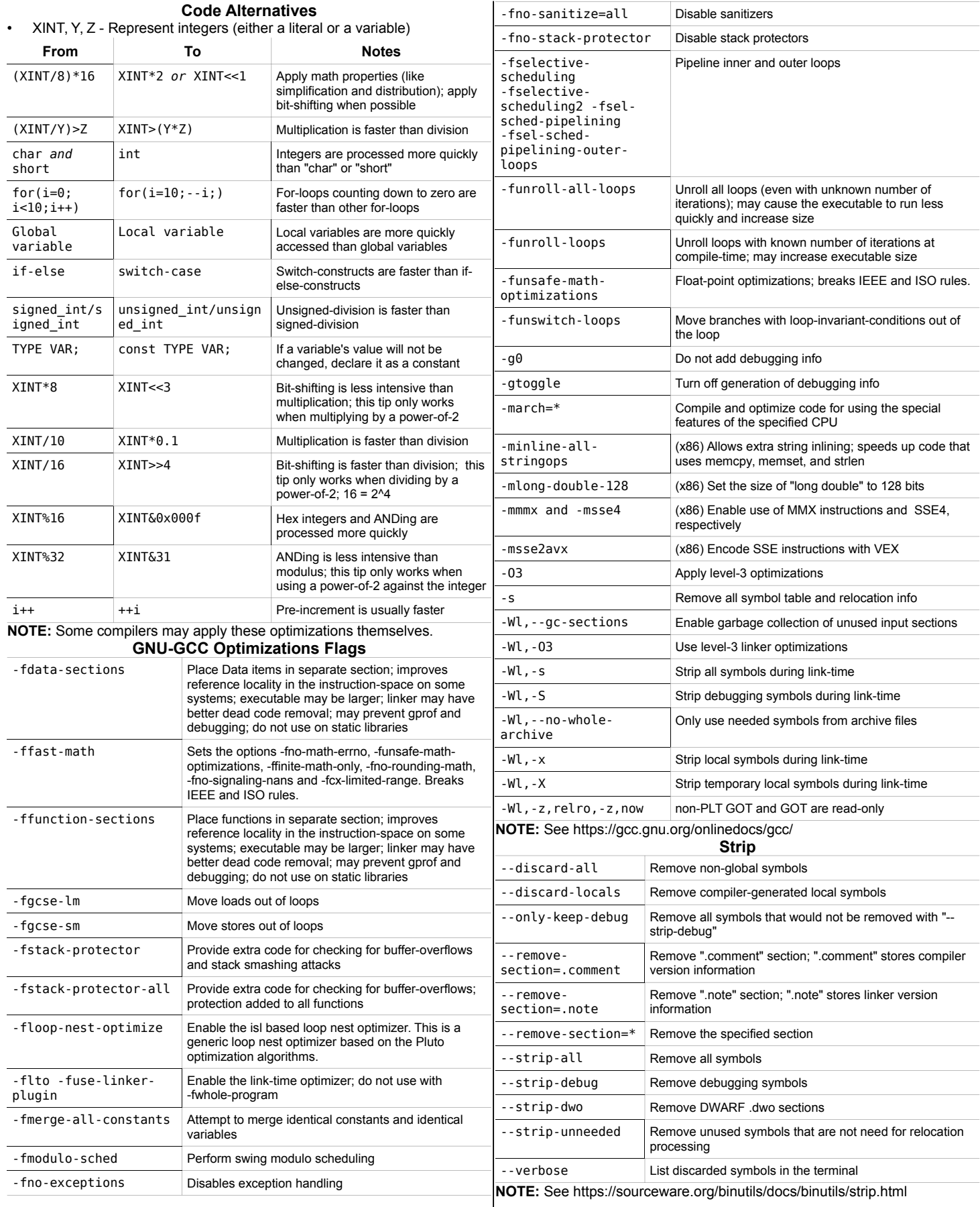